## **Hannu Kuokkanen**

[Näytä yksityiskohtaisemmat tiedot ja henkilökohtaiset ennätykset](http://www.tempusopen.fi/index.php?r=swimmer/view&id=4424)

Laji: 50m Vapaauinti (50) Henkilökohtainen ennätys: 00:28.53 FINA-pisteet: 393 Päivämäärä: 2009-09-15 Kilpailu: LEN: XII. European Masters Championships

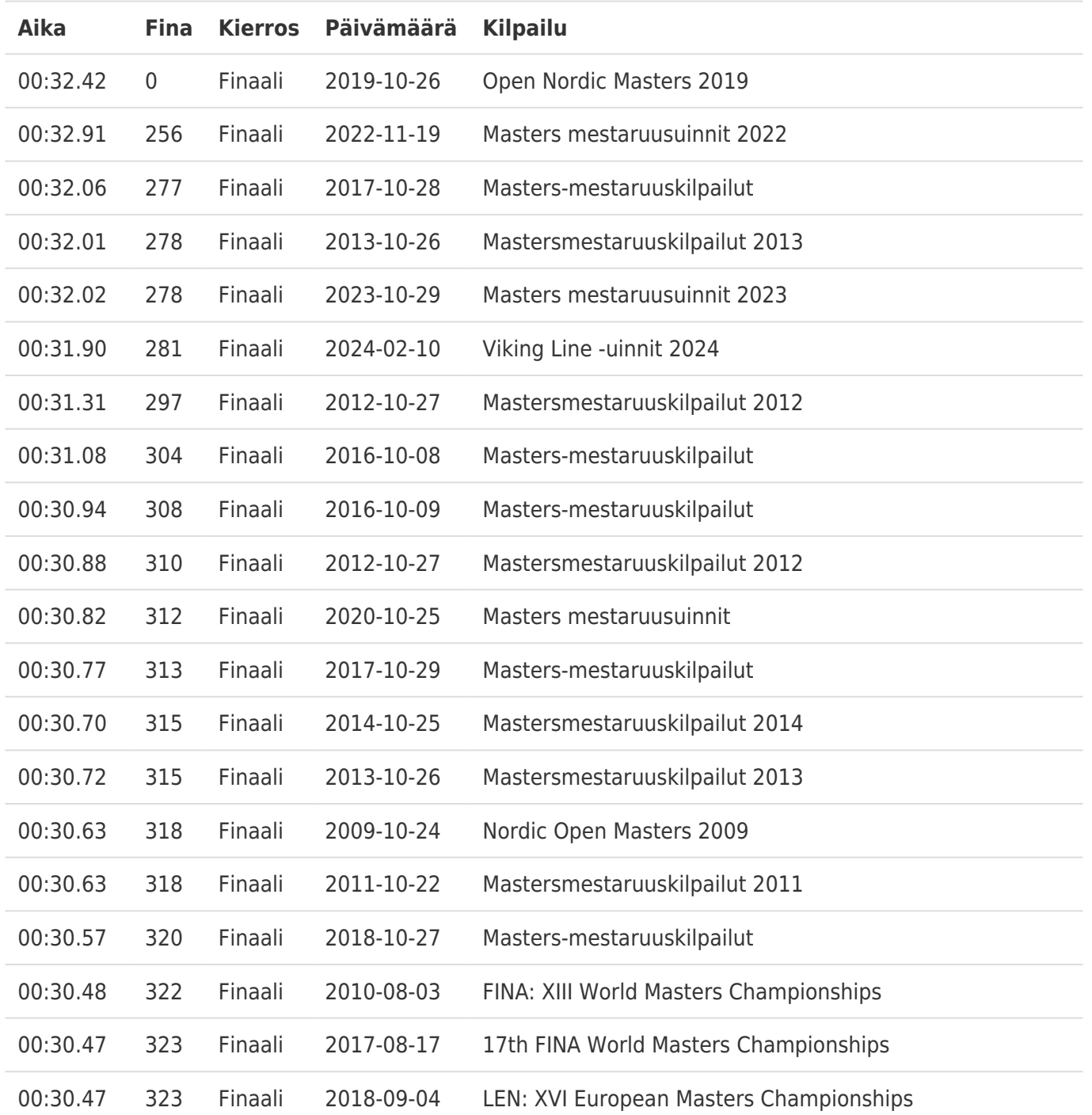